# Package 'GOCompare'

April 30, 2022

Title Comprehensive GO Terms Comparison Between Species

Version 1.0.1

Description Supports the assessment of functional enrichment analyses obtained for several lists of genes and provides a workflow to analyze them between two species via weighted graphs. Methods are described in Sosa et al. (2022) (to be submitted).

URL <https://github.com/ccsosa/GOCompare>

BugReports <https://github.com/ccsosa/GOCompare/issues>

**Depends** R  $(>= 4.0.0)$ ,

**Imports** base  $(>= 3.5)$ , utils  $(>= 3.5)$ , methods  $(>= 3.5)$ , stats, grDevices, ape, vegan, ggplot2, ggrepel, igraph, parallel, stringr

License GPL-3

LazyData true

Encoding UTF-8

RoxygenNote 7.1.2

**Suggests** testthat  $(>= 3.0.0)$ 

Config/testthat/edition 3

NeedsCompilation no

Author Chrystian Camilo Sosa [aut, cre, cph] (<<https://orcid.org/0000-0002-3734-3248>>), Diana Carolina Clavijo-Buriticá [aut], Mauricio Alberto Quimbaya [aut], Maria Victoria Diaz [ctb], Camila Riccio Rengifo [ctb], Nicolas López-Rozo [ctb], Arlen James Mosquera [ctb], Andrés Álvarez [ctb]

Maintainer Chrystian Camilo Sosa <ccsosaa@javerianacali.edu.co>

Repository CRAN

Date/Publication 2022-04-29 23:10:02 UTC

## <span id="page-1-0"></span>R topics documented:

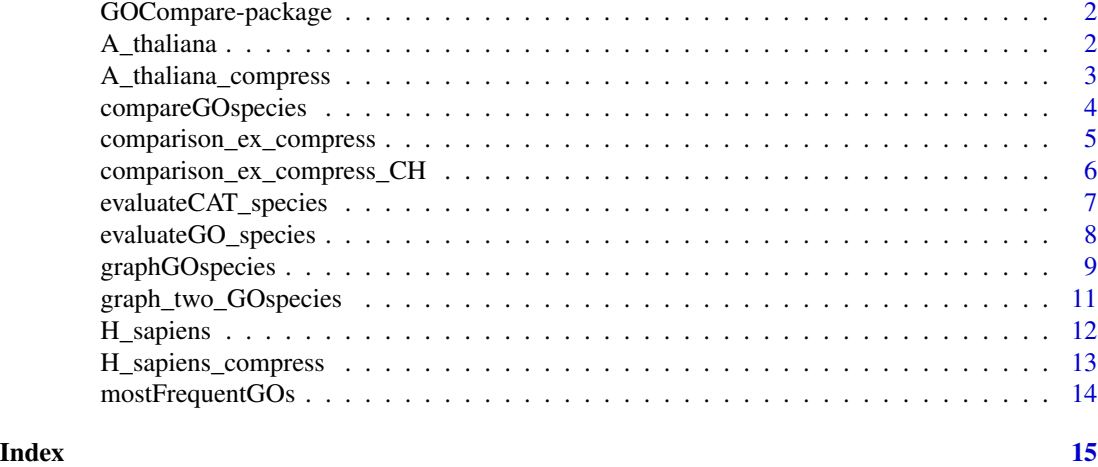

GOCompare-package *GOCompare: An R package to compare GO terms of a gene list and their orthologs*

#### Description

GOCompare is a an R package used to compare a GO terms list between two species

### Details

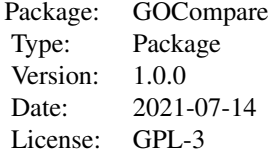

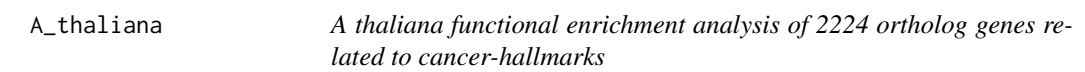

#### Description

This dataset is the original dataset obtained for Clavijo-Buriticá (In preparation)

#### <span id="page-2-0"></span>A\_thaliana\_compress 3

#### Usage

A\_thaliana

#### Format

A data frame with 4063 rows and 6 variables:

Enrichment\_FDR Numeric: False discovery rate values for the GO term Genes\_in\_list numeric: Number of genes in the list of genes for a given GO term Total\_genes numeric: Number of genes in the genome of a species for a given GO term Functional\_Category character: GO term name or GO term id Genes character: Genes found fot a given GO term feature character: A column representing the belonging of a group of comparison

#### Source

<https://data.mendeley.com/datasets/myyy2wxd59/1>

#### References

Clavijo-Buriticá, Sosa, C.C., Mosquera, A.J. Álvarez, A., Medina, J. Quimbaya, M.A. A systematic comparison of the molecular machinery associated with Cancer-Hallmarks between plants and humans reveals Arabidopsis thaliana as a useful model to understand specific carcinogenic events (to be submitted, Target journal: Plos Biology)

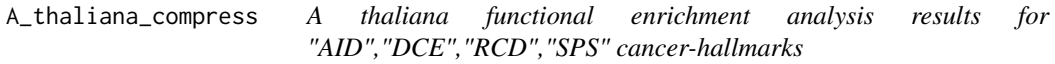

#### Description

This dataset is a subset of the original dataset obtained for Clavijo-Buriticá (In preparation)

#### Usage

A\_thaliana\_compress

#### Format

A data frame with 120 rows and 6 variables (30 GO terms per cancer hallmark):

Enrichment\_FDR Numeric: False discovery rate values for the GO term Genes in list numeric: Number of genes in the list of genes for a given GO term Total\_genes numeric: Number of genes in the genome of a species for a given GO term Functional\_Category character: GO term name or GO term id Genes character: Genes found fot a given GO term feature character: A column representing the belonging of a group of comparison

#### <span id="page-3-0"></span>Source

<https://data.mendeley.com/datasets/myyy2wxd59/1>

#### **References**

Clavijo-Buriticá, Sosa, C.C., Mosquera, A.J. Álvarez, A., Medina, J. Quimbaya, M.A. A systematic comparison of the molecular machinery associated with Cancer-Hallmarks between plants and humans reveals Arabidopsis thaliana as a useful model to understand specific carcinogenic events (to be submitted, Target journal: Plos Biology)

compareGOspecies *Visual representation for the results of functional enrichment analysis to compare two species and a series of categories*

#### **Description**

compareGOspecies function provides a simple workflow to compare results of functional enrichment analysis for two species.

To use this function you will need two matrices with a column which, represents the features to be compared (e.g.feature). This function will extract the unique GO terms for two matrices and it will generate a presence-absence matrix where rows will represent a combination of categories and species (e.g H.sapiens AID) and columns will represent the GO terms analyzed. Further, this function will calculate Jaccard distances and it will provide as outputs a list with four slots: 1.) A principal coordinates analysis (PCoA) 2.) The Jaccard distance matrix 3.) A list of shared GO terms between species 4.) Finally, a list of the unique GO terms and the belonging to the respective species.

#### Usage

```
compareGOspecies(df1, df2, GOterm_field, species1, species2)
```
#### Arguments

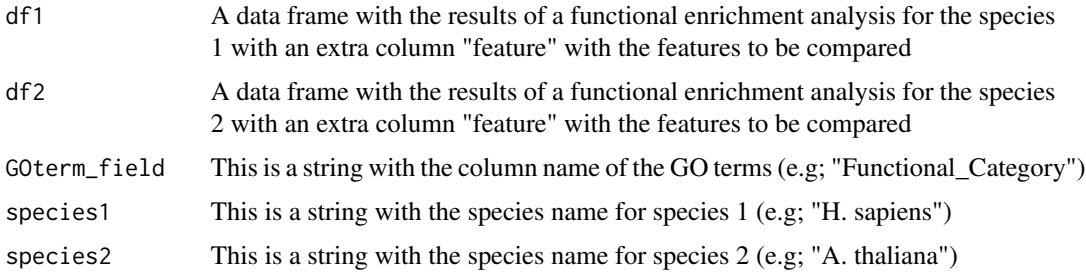

#### Value

This function will return a list with four slots: graphics, distance shared\_GO\_list, and unique\_GO\_list

#### <span id="page-4-0"></span>Examples

```
#Loading example datasets
data(H_sapiens_compress)
data(A_thaliana_compress)
#Defining the column with the GO terms to be compared
GOterm_field <- "Functional_Category"
#Defining the species names
species1 <- "H. sapiens"
species2 <- "A. thaliana"
#Running function
x <- compareGOspecies(df1=H_sapiens_compress,
                      df2=A_thaliana_compress,
                      GOterm_field=GOterm_field,
                      species1=species1,
                      species2=species2)
## Not run:
#Displaying PCoA results
 x$graphics
# Checking shared GO terms between species
 print(tapply(x$shared_GO_list$feature,x$shared_GO_list$feature,length))
```
## End(Not run)

comparison\_ex\_compress

*Functional enrichment analysis comparison between H. sapiens and A. thaliana for "AID","DCE","RCD","SPS" cancer-hallmarks*

#### Description

This dataset is the results of running the compareGOspecies species and it is composed of four slots:

graphics PCoA graphics

distance numeric: Jaccard distance matrix

shared\_GO\_list data.frame with shared GO terms between species

unique\_GO\_list data.frame with unique GO terms and their belonging two each species

#### Usage

comparison\_ex\_compress

#### Format

An object of class list of length 4.

#### <span id="page-5-0"></span>Source

<https://data.mendeley.com/datasets/myyy2wxd59/1>

#### References

Clavijo-Buriticá, Sosa, C.C., Mosquera, A.J. Álvarez, A., Medina, J. Quimbaya, M.A. A systematic comparison of the molecular machinery associated with Cancer-Hallmarks between plants and humans reveals Arabidopsis thaliana as a useful model to understand specific carcinogenic events (to be submitted, Target journal: Plos Biology)

comparison\_ex\_compress\_CH

*Functional enrichment analysis comparison between H. sapiens and A. thaliana for "DCE", and "RCD" cancer-hallmarks. This dataset contains 10 GO terms per category to allow a fast run of the function graph\_two\_GOspecies.*

#### Description

This dataset is the results of running the compareGOspecies species and it is composed of three slots:

distance numeric: Jaccard distance matrix

shared\_GO\_list data.frame with shared GO terms between species

unique\_GO\_list data.frame with unique GO terms and their belonging two each species

#### Usage

comparison\_ex\_compress\_CH

#### Format

An object of class list of length 3.

#### Source

<https://data.mendeley.com/datasets/myyy2wxd59/1>

#### References

Clavijo-Buriticá, Sosa, C.C., Mosquera, A.J. Álvarez, A., Medina, J. Quimbaya, M.A. A systematic comparison of the molecular machinery associated with Cancer-Hallmarks between plants and humans reveals Arabidopsis thaliana as a useful model to understand specific carcinogenic events (to be submitted, Target journal: Plos Biology)

<span id="page-6-0"></span>evaluateCAT\_species *Comprehensive comparison between species using categories and Pearson's Chi-squared Tests*

#### Description

evaluateGO\_species provides a simple function to compare results of functional enrichment analysis for two species through the use of proportion tests or Pearson's Chi-squared Tests and a False discovery rate correction

#### Usage

```
evaluateCAT_species(df1, df2, species1, species2, GOterm_field, test = "prop")
```
#### Arguments

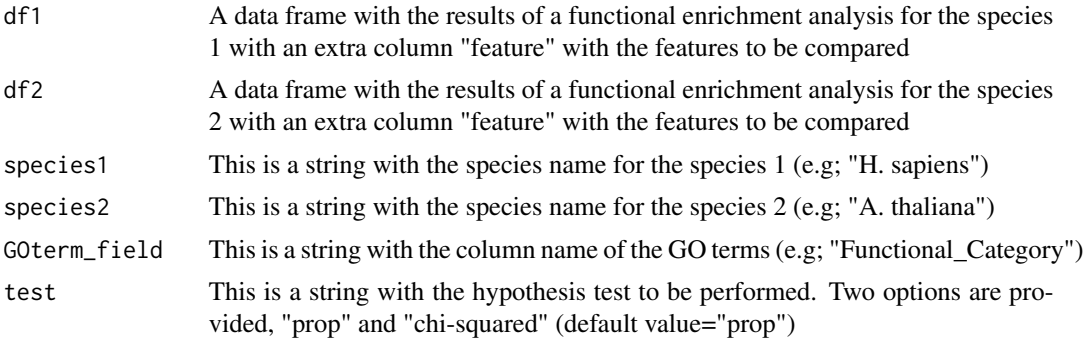

#### Value

This function will return a data.frame with the following fields:

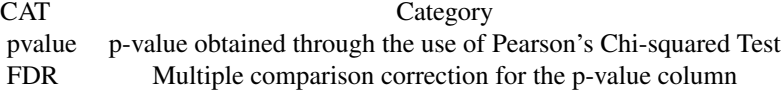

#### Examples

```
#Loading example datasets
data(H_sapiens)
data(A_thaliana)
#Defining the column with the GO terms to be compared
GOterm_field <- "Functional_Category"
#Defining the species names
species1 <- "H. sapiens"
species2 <- "A. thaliana"
```

```
#Running function
x <- evaluateCAT_species(df1= H_sapiens,
                       df2=A_thaliana,
                       species1=species1,
                       species2=species2,
                       GOterm_field=GOterm_field,
                         test="prop")
print(x)
```
evaluateGO\_species *Comprehensive comparison between species using GO terms and Pearson's Chi-squared Tests*

#### Description

evaluateGO\_species provides a simple function to compare results of functional enrichment analysis for two species through the use of proportion tests or Pearson's Chi-squared Tests and a False discovery rate correction

#### Usage

evaluateGO\_species(df1, df2, species1, species2, GOterm\_field, test = "prop")

#### Arguments

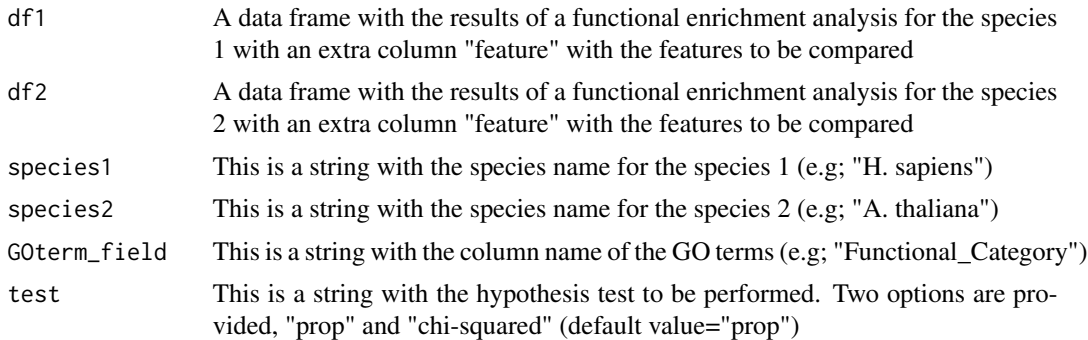

#### Value

This function will return a data.frame with the following fields:

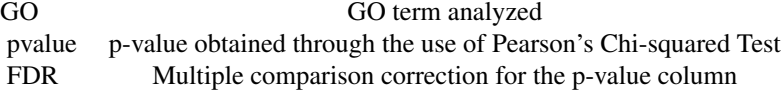

#### Examples

<span id="page-7-0"></span>

#### <span id="page-8-0"></span>graphGOspecies 9

```
#Loading example datasets
data(H_sapiens)
data(A_thaliana)
#Defining the column with the GO terms to be compared
GOterm_field <- "Functional_Category"
#Defining the species names
species1 <- "H. sapiens"
species2 <- "A. thaliana"
#Running function
x <- evaluateGO_species(df1= H_sapiens,
                        df2=A_thaliana,
                        species1=species1,
                        species2=species2,
                        GOterm_field=GOterm_field,
                        test="prop")
print(x)
```
graphGOspecies *Undirected network representation for the results of functional enrichment analysis for one species*

#### **Description**

graphGOspecies is a function to create undirected graphs using two options:

1.) Nodes are GO terms such as biological processes and the edges are features. First, edges weights are calculated as the intersection where cat(U) n cat(V) represents categories where the GO terms U and V are. While nBP is the total number of biological processes represented by the GO terms (1).Finally node weights are calculated as sum of all w(e) where the node is participant (2) (Please be patient, it requires a long time to finish).

$$
w(e) = \frac{|cat(U)ncat(V)|}{|nBP|}
$$

$$
K_w(U)=\sum (w(U,V))
$$

2.) Nodes are features, the edges are the number of GO terms such as biological processes in your gene lists. In this case the edge weights are calculated as the number of biological processes shared by a category expressed as  $BP(U)$  n  $BP(V)$  nBP is the total number of biological processes (3). FInally, the node weights is calculated as the sum of all  $w(e)$  where the node is participant (4)

$$
w(e) = \frac{|BP(U) nBP(V)|}{|nBP|}
$$

$$
K_w(U) = \sum (w(U, V))
$$

#### Usage

```
graphGOspecies(
  df,
  GOterm_field,
  option = "Categories",
  numCores = 2,
  saveGraph = FALSE,
  outdir = NULL
\mathcal{L}
```
#### Arguments

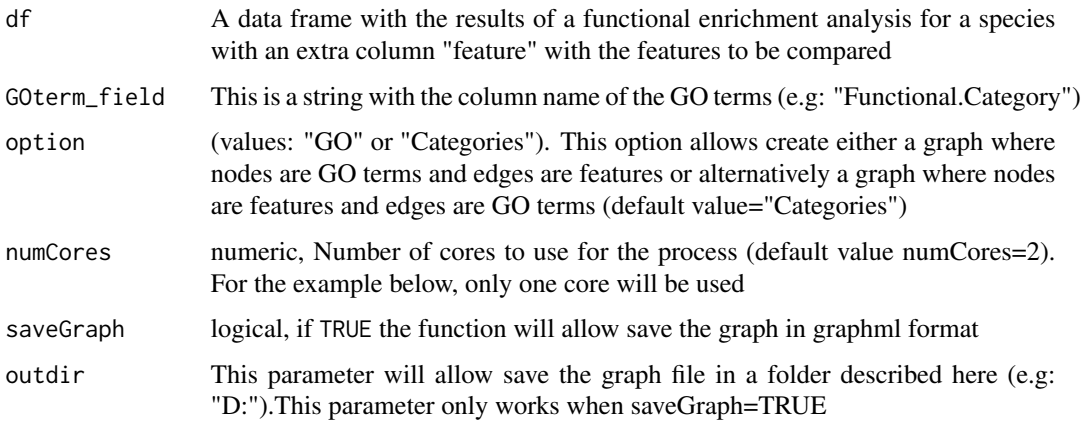

#### Value

This function will return a list with two slots: edges and nodes. Edges represents an edge list and their weights and nodes which represents the nodes and their respective weights

#### Examples

```
#Loading example datasets
data(H_sapiens_compress)
GOterm_field <- "Functional_Category"
#Running function
x <- graphGOspecies(df=H_sapiens_compress,
```
GOterm\_field=GOterm\_field, option = "Categories", numCores=1, saveGraph=FALSE, outdir = NULL)

<span id="page-10-0"></span>graph\_two\_GOspecies *Undirected network representation for the results of functional enrichment analysis to compare two species and a series of categories*

#### Description

graph\_two\_GOspecies is a function to create undirected graphs to compare GO terms between two species using two options: 1.) Nodes are GO terms such as biological processes and the edges represent features for a species since the method creates a graph per species as well as shared GO terms between them. Edge weights are calculated as the intersection where  $cat(U)$  n  $cat(V)$ represents categories where the GO terms U and V are. nBP is the total number of biological processes represented by the GO terms  $(1)$ . Node weights are calculated as the sum of all  $w(e)$ where the node is a participant (2) in each species and a shared GO terms(k) graphs.

(Please be patient, it requires a long time to finish).

$$
w(e) = \frac{|cat(U)ncat(V)|}{|nBP|}
$$

$$
K_w(U) = \sum_{\nu} (\sum_{\nu} (w(U, V)k = 1, k))
$$

2.) Nodes are features and edges are GO terms available in the set of graphs (k) which consist of each species graphs and a shared GO terms graph (k). Two edges weights are calculated. First, edges weights are calculated as number of BP in the feature in comparison with the total number of GO terms available (3). Second, a shared weight is calculated for interactions shared between two species. Finally, node weights are calculated as the sum of all  $w(e)$  where the node is a participant (2) in each species and a shared GO terms(k) graphs

$$
w(e) = \frac{|BP(U) nBP(V)|}{|nBP|}
$$

$$
K_w(U) = \sum_{\nu} (\sum_{\nu} (w(U, V)k = 1, k))
$$

Usage

```
graph_two_GOspecies(
  x,
  species1,
  species2,
  GOterm_field,
  saveGraph = FALSE,
  option = "Categories",
  numCores = 2,
  outdir = NULL
)
```
#### <span id="page-11-0"></span>Arguments

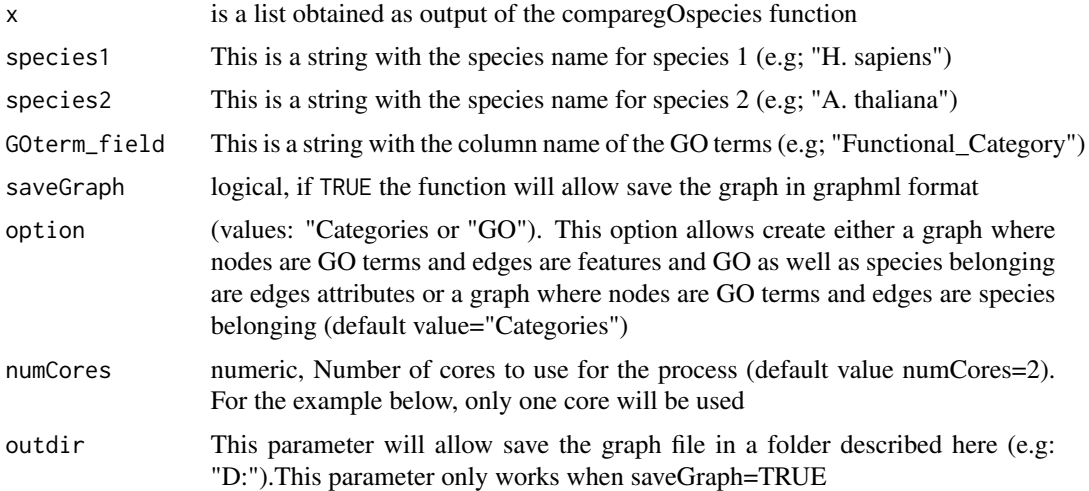

#### Value

This function will return a list with two slots: edges and nodes. Edges represent an edge list and their weights and nodes which represent the nodes and their respective weights (weights, shared)

#### Examples

```
GOterm_field <- "Functional_Category"
data(comparison_ex_compress_CH)
#Defining the species names
species1 <- "H. sapiens"
species2 <- "A. thaliana"
x_graph <- graph_two_GOspecies(x=comparison_ex_compress_CH,
          species1=species1,
          species2=species2,
         GOterm_field=GOterm_field,
          numCores=1,
          saveGraph = FALSE,
          option= "Categories",
          outdir = NULL)
```
H\_sapiens *H. sapiens functional enrichment analysis of 5494 genes related to cancer-hallmarks*

#### Description

This dataset is a subset of the original dataset obtained for Clavijo-Buriticá (In preparation)

#### <span id="page-12-0"></span>Usage

H\_sapiens

#### Format

A data frame with 5000 rows and 6 variables:

Enrichment\_FDR Numeric: False discovery rate values for the GO term Genes\_in\_list numeric: Number of genes in the list of genes for a given GO term Total\_genes numeric: Number of genes in the genome of a species for a given GO term Functional\_Category character: GO term name or GO term id Genes character: Genes found fot a given GO term feature character: A column representing the belonging of a group of comparison

#### Source

<https://data.mendeley.com/datasets/myyy2wxd59/1>

#### References

Clavijo-Buriticá, Sosa, C.C., Mosquera, A.J. Álvarez, A., Medina, J. Quimbaya, M.A. A systematic comparison of the molecular machinery associated with Cancer-Hallmarks between plants and humans reveals Arabidopsis thaliana as a useful model to understand specific carcinogenic events (to be submitted, Target journal: Plos Biology)

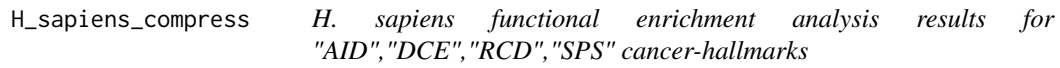

#### Description

This dataset is a subset of the original dataset obtained for Clavijo-Buriticá (In preparation)

#### Usage

H\_sapiens\_compress

#### Format

A data frame with 120 rows and 6 variables (30 GO terms per cancer hallmark):

Enrichment\_FDR Numeric: False discovery rate values for the GO term Genes in list numeric: Number of genes in the list of genes for a given GO term Total\_genes numeric: Number of genes in the genome of a species for a given GO term Functional\_Category character: GO term name or GO term id Genes character: Genes found fot a given GO term feature character: A column representing the belonging of a group of comparison

#### Source

<https://data.mendeley.com/datasets/myyy2wxd59/1>

#### References

Clavijo-Buriticá, Sosa, C.C., Mosquera, A.J. Álvarez, A., Medina, J. Quimbaya, M.A. A systematic comparison of the molecular machinery associated with Cancer-Hallmarks between plants and humans reveals Arabidopsis thaliana as a useful model to understand specific carcinogenic events (to be submitted, Target journal: Plos Biology)

mostFrequentGOs *Most frequent GO terms among groups for a data.frame*

#### Description

Provides an easy way to get the frequency of GO terms such as biological processes for a data frame and a series of features

#### Usage

```
mostFrequentGOs(df, GOterm_field)
```
#### Arguments

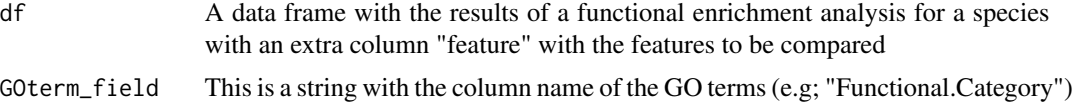

#### Value

This function will return a table with the frequency of GO terms per feature

#### Examples

```
#Loading example datasets
data(H_sapiens)
#Defining the column with the GO terms to be compared
GOterm_field <- "Functional_Category"
#Running function
x <- mostFrequentGOs(df=H_sapiens, GOterm_field=GOterm_field)
#Displaying results
head(x)
```
<span id="page-13-0"></span>

# <span id="page-14-0"></span>Index

∗ datasets A\_thaliana, [2](#page-1-0) A\_thaliana\_compress, [3](#page-2-0) comparison\_ex\_compress, [5](#page-4-0) comparison\_ex\_compress\_CH, [6](#page-5-0) H\_sapiens, [12](#page-11-0) H\_sapiens\_compress, [13](#page-12-0) ∗ package GOCompare-package, [2](#page-1-0)

```
A_thaliana, 2
A_thaliana_compress, 3
```

```
compareGOspecies, 4
comparison_ex_compress, 5
comparison_ex_compress_CH, 6
```

```
evaluateCAT_species, 7
evaluateGO_species, 8
```

```
GOCompare (GOCompare-package), 2
GOCompare-package, 2
graph_two_GOspecies, 11
graphGOspecies, 9
```
H\_sapiens, [12](#page-11-0) H\_sapiens\_compress, [13](#page-12-0)

mostFrequentGOs, [14](#page-13-0)